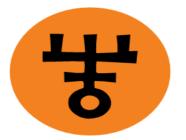

# **INDIA TRADE PROMOTION ORGANISATION**

Online Hall Booking in Pragati Maidan Guideline

## **INDEX**

**PAGE.NO** 

- 1. Home page
- 2. Registration for new user.
- 3. Login page.
- 4. Availability Position of Hall.
- 5. Hall Booking.
- 6. Payment process.
- 7. Terms & condition/Guidelines.

# **STEP BY STEP PROCESS**

#### Open your browser and visit <a href="http://www.indiatradefair.com/">www.indiatradefair.com/</a>

And find button "3<sup>rd</sup> Party Events Online Hall Booking" and click on the same

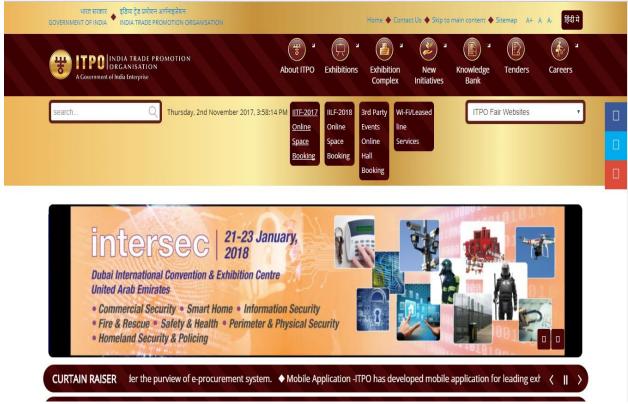

This will open the home page (given below) of the online booking module.

## **HOME PAGE**

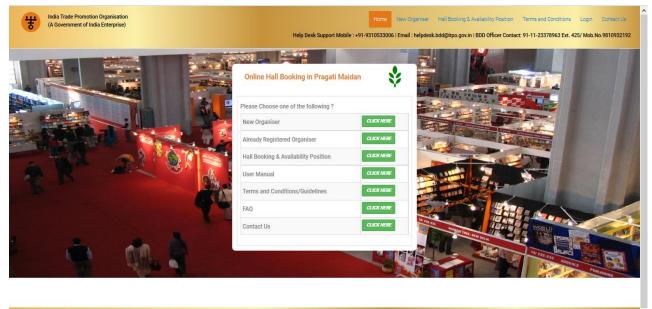

Copyright © 2017 - India Trade Promotion Organization (ITPO). All rights reserved.

#### **STEP 1:** Registration for new Organiser.

#### **1.** For new organizer click on "New Organiser".

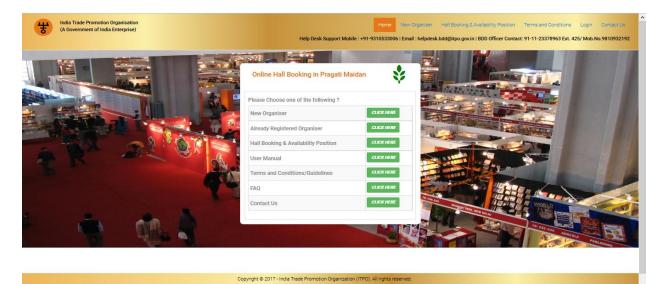

## 2.Select Type of Organiser.

| India Trade Promotion Organisation<br>(A Government of India Enterprise)                             | Home New Organiser Hall Booking & Availability Position Terms and Conditions Logn Contact Us<br>Help Desk Support Mobile : +81-9310533006   Email : helpdesk.bdd@Hop.gov.in   BDD Officer Contact. 81-11-2378493 Ext. 425/ Mob.No.6810932192 |
|----------------------------------------------------------------------------------------------------|----------------------------------------------------------------------------------------------------|
|                                                                                                    | ORGANISER REGISTRATION FORM                                                                                                    |
| 1. Type of Organiser:                                                                                |                                                                                                    |
| Please Select Type of Organiser      Resse Select Type of Organiser                                  |                                                                                                    |
| lafan Pinta<br>Ovezes<br>Gerenmet/PSJ                                                                | 3.bmt                                                                                                    |
| Associations/Other                                                                                   |                                                                                                    |
|                                                                                                    |                                                                                                    |
| Copyright @ 2017 - India Trade Promotion Organization (ITPO). All rights reser<br>Bestviewed by Inte | ki.<br>It Balow X. o nighe, Napila Prebak 15. o nighe, Baker 5.1 o nighe, Orone 11.o nighe, or equivaent boose sobrae.                                                                                                    |

Fields marked with \*are mandatory.

## Fill Organiser/Firm Details and address of correspondence :-

| 2. Organiser / Firm Details an | d Address of correspondence:* |                              |                               |
|--------------------------------|-------------------------------|------------------------------|-------------------------------|
| Name of Organiser:*            | NAME OF ORGANISER             | Country:*                    | Please Select Country ¥       |
| State:*                        | State                         | City/District:*              | City                          |
| Registered Address<br>Line1:*  | REGISTERED ADDRESS            | Address Line2:               | REGISTERED ADDRESS            |
| PIN Code/ZIP:*                 | PIN CODE                      | Date Of Establishment:*      | DATE OF ESTABLISHMENT         |
| Telephone                      | STD CODE PHONE NUMBER         | Fax:                         | STD CODE FAX NUMBER           |
| Email:*                        | EMAIL                         | Website                      | WEBSITE URL                   |
| PAN:                           | PAN NUMBER                    | TAN:                         |                               |
| CIN:                           |                               | GST Exempted/Non<br>Exempted | Exempted : 🗌 Non Exempted : 🗌 |
| GSTIN:                         | GSTI NUMBER                   | GST Number State Code:       |                               |
| Same as above:                 | Address in Delhi              |                              |                               |
|                                |                               |                              |                               |

| 3. Contact Person Details.* |             |          |               |        |
|-----------------------------|-------------|----------|---------------|--------|
| Primary                     |             |          |               |        |
| Name:*                      | NAME        | Email*:  | EMAIL         | Verify |
| Designation:*               | DESIGNATION | Mobile;* | MOBILE NUMBER | Verify |
| ADD MORE                    |             |          |               |        |

| 4. Indian Agent Details: |                            |          |                      |
|--------------------------|----------------------------|----------|----------------------|
| Name:                    | INDIAN AGENT NAME          | Email:   | INDIAN AGENT EMAIL   |
| Mobile:                  | INDIAN AGENT MOBILE NUMBER | Address: | Indian Agent Address |
|                          |                            |          |                      |
|                          |                            |          |                      |
|                          |                            |          | 4                    |

If mandatory please upload the documents GST, TAN, CIN, PAN.

| 4. Upload Documents (Self cer             | tified copies):                                 |                                                                |                          |
|-------------------------------------------|-------------------------------------------------|----------------------------------------------------------------|--------------------------|
| NOTE: Uploaded document mu                | st be in JPEG, PNG image or PDF format and shou | ld be less than 300kb size.                                    |                          |
| Copy Of GST Registration<br>Certificate:* | BROWSE NO FILE SELECTED.                        | Copy of Registration Certificate of the Company/Proof of CIN:* | BROWSE NO FILE SELECTED. |
| Copy of TAN Number:*                      | BROWSE NO FILE SELECTED.                        | Copy of PAN Number:*                                           | BROWSE NO FILE SELECTED. |
|                                           |                                                 |                                                                |                          |

#### Fill Bank Account details:

| 5. Bank Details (for e-refu        | nd):                  |                   |                          |
|------------------------------------|-----------------------|-------------------|--------------------------|
| Name of the<br>Party/Beneficiary:* | ACCOUNT HOLDER'S NAME | IFSC Code:*       | ENTER IFSC CODE          |
| Bank Account                       | ENTER ACCOUNT NUMBER  | Type of Account:* | Saving A/C               |
| Number:*                           |                       | Name of the Bank  | ENTER BANK BRACH NAME    |
| Name of the Bank:*                 | ENTER BANK NAME       | Branch:*          |                          |
|                                    |                       |                   |                          |
| 6. Google Validation:*             |                       |                   |                          |
| Google Captcha                     |                       | I'm not a robot   | reCAPTCHA<br>Price-Terma |

| 7. Declaration:                                                                                                    |                                                                             |
|----------------------------------------------------------------------------------------------------|-----------------------------------------------------------------------------|
| I hereby declare that the above information is true to the best of my knowledge and also und<br>uploaded on the website. | rtake that I have read carefully the Terms & conditions given in the Manual |
| Submit                                                                                                    |                                                                             |

3. Please read terms and condition, carefully then Click on submit.

- 4. After submitting the form Organizer will get login credentials in sms on mobile number and in email on Email-Id of registered contact person.
- 5. Then organizer can login using the above login credentials

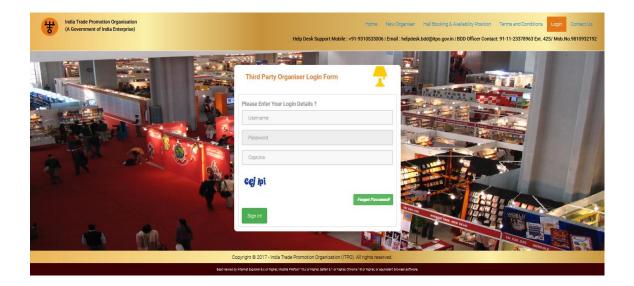

- 6. Please Enter the username , password and Captcha carefully.
- 7. After entering correct login details, Click on "Sign in",
- 8. If submitted details are correct then organizer will get following screen
- 9.

| *     | India Trade Promotion Organisation<br>(A Government of India Enterprise) | Home Hall Booking & Availability Positio | n Terms and Conditions |
|-------|--------------------------------------------------------------------------|------------------------------------------|------------------------|
|       |                                                                          |                                          |                        |
|       | Update Your Password Please Enter Your Password                          |                                          |                        |
|       | Please Enter Your Password                                               |                                          |                        |
|       | Confirm Password                                                         |                                          |                        |
|       |                                                                          | Submit                                   |                        |
| R R P |                                                                          |                                          |                        |
|       | the second                                                               |                                          |                        |
|       | A DE C                                                                   |                                          |                        |
|       |                                                                          |                                          |                        |

- 10. After sing in, organizer will get this page to update your password for security purpose.
- 11. Fill your own password , comform that password and click on Submit button.

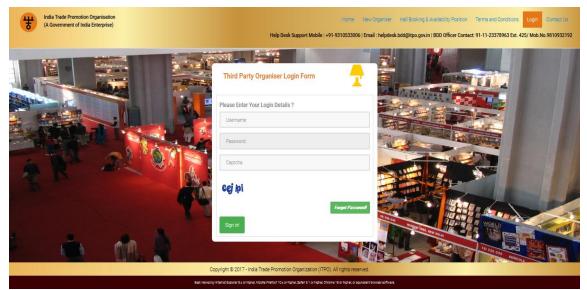

After sing in organizer will get login dashboard page.

# Login Dashboard.

| India Trade Promotion Organisation<br>(A Government of India Enterprise) | Home Hall Booking & Availability Position Terms and Conditions Logout<br>Help Desk Support Mobile : +91-9310533006 959595222   Email : helpdesk.bdg@tpo.gov.in   BDD Officer Contact: 91-11-23375963 Ext. 425/ Mob.No.9619932192 |
|--------------------------------------------------------------------------|----------------------------------------------------------------------------------------------------|
|                                                                          | WELCOME: ITPO TESTING                                                                                                    |
| O Dashboard                                                              | News Feed                                                                                                    |
| 1 Profile                                                                |                                                                                                    |
|                                                                          |                                                                                                    |
| Æxhibition Details                                                       |                                                                                                    |
| Hall Booking & Availability Position                                     |                                                                                                    |
|                                                                          |                                                                                                    |

Profile

## 1. Click on "profile" to see all the details of organizer.

WELCOME: ITPO TESTING

| Profile Details      |                             |
|----------------------|-----------------------------|
| <b>⊜</b> Print       |                             |
| Organiser User Id    | 15095195811                 |
| Organiser Name       | itpo testing                |
| Organiser Type       | Domestio                    |
| Date Of Stablishment | 01-10-2017                  |
| Mobile               | NA                          |
| Telephone            | 11111111                    |
| Fax                  | 1111-111111111              |
| Email                | shiv.shankar@akalinfoys.com |
| Website              |                             |
| PAN                  | مممومع                      |
| TAN                  | SSS11111F                   |
| GST Number           | 99EREEE3333R4RR             |
| GST State Code       | 99                          |
| CIN                  | r22222ee2222tm222226        |
| Country              | India                       |
| State                | Delhi                       |
| City                 | New Delhi                   |
| Address              | ragati maidan               |
| PIN Code/ZIP         | 11111                       |

#### Name And Address Of Office In Delhi

| Organiser's Branch Nam | e           |           |           |                              |                     |                     |           |                 |
|------------------------|-------------|-----------|-----------|------------------------------|---------------------|---------------------|-----------|-----------------|
| Mobile                 |             |           |           |                              |                     |                     |           |                 |
| Telephone              |             | -         |           |                              |                     |                     |           |                 |
| Fax                    |             | -         |           |                              |                     |                     |           |                 |
| Email                  |             |           |           |                              |                     |                     |           |                 |
| Country                |             | India     |           |                              |                     |                     |           |                 |
| State                  |             | Delhi     |           |                              |                     |                     |           |                 |
| City                   |             | New Delhi |           |                              |                     |                     |           |                 |
| Address                |             |           |           |                              |                     |                     |           |                 |
| PIN Code/ZIP           |             |           |           |                              |                     |                     |           |                 |
| Contact Person         | Designation |           |           | Email                        |                     |                     | Mobile    | e               |
| shiv                   | developer   |           |           | shiv.shankar@akalinfosys.com |                     | 989953              | 899538232 |                 |
| Bank Details           |             |           |           |                              |                     |                     |           |                 |
| Bank Name              | Ifsc Code   |           | Swift Cod | e                            | Account Number      | Account Holder name |           | Type of Account |
| pnb                    | 00000       |           | NA        |                              | 1111111111111111111 | itpo testing        |           | Current A/C     |
|                        |             |           |           |                              |                     |                     |           |                 |
| ✓Update Profile        |             |           |           |                              |                     |                     |           |                 |

- 2. Organizer can update their profile.
- 3. Click on update profile.

| ganikasiba<br>Dengarina)                                                                                                    |                                                                                                    |                                                                                                    | sama satilaaning ka<br>Majilaat yyo kab. A Balana Kaba ya kabi ya kabi ya kabi ya kabi ya kabi ya kabi ya kabi ya kabi ya kabi ya kabi |   |
|----------------------------------------------------------------------------------------------------|----------------------------------------------------------------------------------------------------|----------------------------------------------------------------------------------------------------|----------------------------------------------------------------------------------------------------|---|
|                                                                                                    | E UPDATE ORGANISER F                                                                                                    | REDISTRATION INFORMATION                                                                                                    |                                                                                                    |   |
|                                                                                                    |                                                                                                    |                                                                                                    |                                                                                                    |   |
| 2 Organizar (Rim Deals and Solines arcomespondence)                                                                                                    |                                                                                                    |                                                                                                    |                                                                                                    |   |
| Named Digetter (                                                                                                    | POINT                                                                                                    | ] Canty'                                                                                                    | terin .                                                                                                    | - |
| Real Control of Control of Contro | Ten                                                                                                    | Chipmen.                                                                                                    | 6-                                                                                                    |   |
| Registered Address Tara C                                                                                                    | RidsTwiden                                                                                                    | https://wk                                                                                                    | AND THE COMMENT                                                                                                    |   |
| Packade:                                                                                                    |                                                                                                    | Sub OF Addams.                                                                                                    |                                                                                                    |   |
| Singlese                                                                                                    |                                                                                                    | ]                                                                                                    |                                                                                                    |   |
| Prot                                                                                                    | International Control Control |                                                                                                    | 100.00.0                                                                                                    |   |
| Page 1                                                                                                    | ECCCURA A                                                                                                    |                                                                                                    |                                                                                                    | 5 |
|                                                                                                    | Research Statements                                                                                                    | 1877 an photo Pare phot                                                                                                    |                                                                                                    |   |
| 10 To 1                                                                                                    | an and a second second s                                                                                                    | ATTacks For face                                                                                                    | tarya 🗠 w tarya 🗠                                                                                                    |   |
| Interior                                                                                                    | (amp)(pr)                                                                                                    |                                                                                                    | -                                                                                                    | _ |
|                                                                                                    |                                                                                                    |                                                                                                    |                                                                                                    |   |
|                                                                                                    |                                                                                                    |                                                                                                    |                                                                                                    |   |
|                                                                                                    |                                                                                                    |                                                                                                    |                                                                                                    |   |
| 8 Contest Reven Develop                                                                                                    |                                                                                                    |                                                                                                    |                                                                                                    |   |
| Rinary                                                                                                    |                                                                                                    |                                                                                                    |                                                                                                    |   |
| teer teer                                                                                                    | 100 C                                                                                                    | )                                                                                                    | ter second providences                                                                                                    |   |
| Redgeber'                                                                                                    | IROSUMA .                                                                                                    | ]                                                                                                    | NAMES IN TAX                                                                                                    |   |
| 400.00%-                                                                                                    |                                                                                                    |                                                                                                    |                                                                                                    |   |
| 1 Sank Davide (for a reduct)                                                                                                    |                                                                                                    |                                                                                                    |                                                                                                    |   |
| Kana dia Paty Rashing/                                                                                                    | POINT                                                                                                    | WC Case                                                                                                    |                                                                                                    |   |
| Rock Strengt Marcine 2                                                                                                    |                                                                                                    | "gar of America"                                                                                                    | laint?                                                                                                    |   |
| Kana dila Rati.                                                                                                    | R8                                                                                                    | Name of Tay Rest Research                                                                                                    | N001                                                                                                    |   |
| é doogle Vallaeton                                                                                                    |                                                                                                    |                                                                                                    |                                                                                                    | _ |
| Begisterie                                                                                                    |                                                                                                    |                                                                                                    |                                                                                                    |   |
|                                                                                                    |                                                                                                    | in min water Constraint                                                                                                    |                                                                                                    |   |
|                                                                                                    |                                                                                                    |                                                                                                    |                                                                                                    |   |
|                                                                                                    |                                                                                                    | A set of the set of the set of th |                                                                                                    |   |

- 4. Fill updated one and click on submit.
- 5. Click on home page.

## **Request for new Exhibition**

1. Click on "Request for new Exhibition".

2. Fill the "Tenancy period Start date And Tenancy period end date.

| 1. Enquiry About Hall Availa   | ability:*  |                              |               |
|--------------------------------|------------|------------------------------|---------------|
| Tenancy Period Start<br>Date:* | 2017-10-28 | Tenancy Period End<br>Date:* | 2017-10-30    |
| Check Ava                      | ailability | Hall Rentals                 | Density Chart |

- 3. Click on Check Availability.
- 4. Red color—Booked
- 5. Green color- Available.
- 6. Yellow color- Reserved.

|                                  |                     | Hall Number -                   | /E                           |                                |
|----------------------------------|---------------------|---------------------------------|------------------------------|--------------------------------|
| Date                             | 28                  | -10-2017                        | 29-10-2017                   | 30-10-2017                     |
| Hall Availability                |                     | 1                               |                              | <b>v</b>                       |
| Rent for selected da             | tes<br>Period Name  | Mounting Period                 | Exhibition Period            | Dismantling Period             |
| From 28-10-2017 to<br>30-10-2017 | Semi Peak<br>Period | Rs. 235.00 Per sqrm.<br>per day | Rs. 285.00 Per sqrm. per day | Rs.235.00 Per sqrm. per<br>day |

- 7. Click on "Add to cart".
- 8. Selected Hall is—

| Selected Hall |             |        |            |            |      |
|---------------|-------------|--------|------------|------------|------|
| Sr. No.       | Hall Number | Area   | Start Date | End Date   | Edit |
| 1             | 7E          | 715.88 | 28-10-2017 | 30-10-2017 | Edit |
| Remove All    |             |        |            |            |      |

6. Fill all the detail in form.

| ○ Conference                  |                                                           |                                                             | OExhibition Cum Conference |
|-------------------------------|-----------------------------------------------------------|-------------------------------------------------------------|----------------------------|
| hibition/Conference:*         |                                                           |                                                             |                            |
| Select                        | *                                                         | Description of<br>Exhibition:*                              |                            |
|                               |                                                           |                                                             | .i.,                       |
| Expected Number of Exhibitors | ×                                                         | Any special requests*                                       |                            |
|                               |                                                           |                                                             |                            |
| Select Events                 | ~                                                         |                                                             |                            |
|                               | nibition/Conference:*Select Expected Number of Exhibitors | nibition/Conference:* Select  Expected Number of Exhibitors | nibilion/Conference:*      |

#### Product Details

| Machinery & Equipment |
|-----------------------|
| Footwear              |
| Components            |
| Accessories           |
| Chemicals             |
| Other                 |
|                       |

| 5. Proposed Exhibition/Cor       | nference Dates:* |                                 |            |
|----------------------------------|------------------|---------------------------------|------------|
| Mounting Period From<br>Date:    | YYYY-MM-DD       | Mounting Period To<br>Date:     | YYYY-MM-DD |
| Exhibition Period<br>From Date:* | YYYY-MM-DD       | Exhibition Period To<br>Date:*  | YYYY-MM-DD |
| Dismantling Period<br>From Date: | YYYY-MM-DD       | Dismantling Period To<br>Date:* | YYYY-MM-DD |

| ounting Period From<br>Date:     | YYYY-MM-DD | Mounting Period To<br>Date:     | YYYY-MM-DD |
|----------------------------------|------------|---------------------------------|------------|
| Exhibition Period<br>From Date:* | YYYY-MM-DD | Exhibition Period To<br>Date:*  | YYYY-MM-DD |
| Dismantling Period<br>From Date: | YYYY-MM-DD | Dismantling Period To<br>Date:* | YYYY-MM-DD |

### 7. Click on Estimated cost to see the total price.

| Estimated Cost |                                                                                                    |                   |                  |                |         |              |                   |
|----------------|----------------------------------------------------------------------------------------------------|-------------------|------------------|----------------|---------|--------------|-------------------|
| Down           | nload                                                                                                    |                   |                  |                |         |              |                   |
| ir.<br>Io.     | Particulars                                                                                                  | Area(In sqrm.)    | Dates            |                | Days    | Rate(In Rs.) | Amount(In<br>Rs.) |
|                | Licence Fee                                                                                                  |                   | Start Date       | End Date       |         | ***          |                   |
| 1.             | 7E (Mounting Period)                                                                                         | 715.88            | 28-10-2017       | 28-10-2017     | 1       | 235.00       | 168231.8          |
| 2.             | 7E (Exhibition Period)                                                                                       | 715.88            | 28-10-2017       | 29-10-2017     | 2       | 285.00       | 408051.6          |
| 3.             | 7E (Dismantling Period)                                                                                      | 715.88            | 30-10-2017       | 30-10-2017     | 1       | 235.00       | 168231.8          |
| 4.             | Stand lighting charge For Hall area (60% of grass area) 429.528 sqrm for 3 days @ Rs. 26<br>per sqrm per day |                   |                  |                |         |              | 33504             |
| 5.             | Water Charges                                                                                                | For Hall area 715 | .88 sqrm for 3 d | ays @ Rs. 3 pe | er sqrm | n per day    | 6444              |
| 6.             | Discount                                                                                                    |                   |                  |                |         |              | 0.00              |
| 7.             | Sub Total                                                                                                    |                   |                  |                |         |              | 576283.4          |
| 8.             | (+)5.00% Interest free refundable<br>security deposit                                                        |                   |                  |                |         |              | 28814             |
| 9.             | (+)18.00% Goods and Services Ta                                                                              | x                 |                  |                |         |              | 110923            |
| 10.            | Net payable amount                                                                                           |                   |                  |                |         |              | 755969            |
| 11.            | Application Money For hall area 715.88 sqrm.                                                                 |                   |                  |                |         |              | 200000            |

Charges towards extra power/electricity,water and other services such as branding etc shall be paid extra

Close

### 8. Click on Google validation.

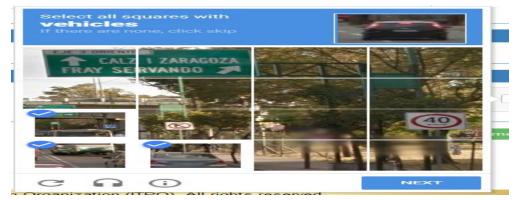

| gle Validation.* |                              |
|------------------|------------------------------|
| Google Captcha   | reCAPTCHA<br>Privacy - Terma |

9. Click on "Proceed to payment.

| ayment Details: |     |                |                                                |              |
|-----------------|-----|----------------|------------------------------------------------|--------------|
|                 |     |                |                                                |              |
| Organiser Name  | Da  | ate            | Transaction Amt                                | Payment Type |
| tpo Testing44   | 27/ | /10/2017       | 200000                                         | Booking Amt  |
|                 |     |                | Payment Gateway<br>/ Credit Card / Debit Card) |              |
|                 |     | (Net Banking / | Credit Card / Debit Card)                      |              |
|                 |     |                |                                                |              |

10. Click on Submit.

#### **11.** Select the debit card.

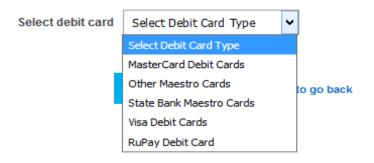

### 12. Fill all bank details.

#### Pay**U** biz

| THIS IS A T          | EST SERVER. PLEASE DO NOT USE YOUR     | LIVE CARD OR BANK ACCOUNT HERE !!                   |
|----------------------|----------------------------------------|-----------------------------------------------------|
| Amount Rs. 200000.0  | 0                                      | Transaction ID: 150911409015091034244               |
| Choose a payment me  | hod                                    | Payu_is now PayU biz                                |
| Credit Card          | Note: Payment for application mone     | y for booking of hall 7E                            |
| Debit Card           |                                        |                                                     |
| Debit Card (ATM PIN) | Select debit card Other Maestro        | Cards                                               |
| Pay Later > LAZYPAY  | Card Number                            |                                                     |
| Net Banking          | Name on Card                           |                                                     |
| UPI                  | CVV Number                             | What is CVV number?                                 |
| PayUmoney            | Expiry Date                            |                                                     |
| Amex ezeClick        | Click here - I do                      | n't have a CVV number and expiry date on card       |
| COD                  |                                        |                                                     |
|                      | Note: In the next step you will be red | lirected to your bank's website to verify yourself. |
|                      | Pay Now                                | or Click here to go back                            |

#### **13.** Click on "Pay Now".

#### 14. Payment has been successfully received.

| India Trade Promotio<br>(A Government of In<br>Help Desk Support Mobile : +91-9310 | dia Enterprise) |                    | lome New Organiser | Hall Booking & Availability Position    | Terms and Conditions | Login | Contact Us |
|------------------------------------------------------------------------------------|-----------------|--------------------|--------------------|-----------------------------------------|----------------------|-------|------------|
| 📢 Back (                                                                           | එ LogOut        | Your Payment H     | las Been Succes    | fully Recieved!!                        |                      |       |            |
|                                                                                    | Company Name    | Transaction ID     | Transaction Date   | Transaction Amount(INR)                 |                      |       |            |
|                                                                                    | Itpo Testing44  | 403993715516789590 | 27-October-2017    | 200000.00                               |                      |       |            |
|                                                                                    | mee             |                    |                    | venification of your documents and BDRC |                      |       |            |

- **15.** Click on back button.
- 16. Dashboard page will be open.

| India Trade Promotion Organisation<br>(A Government of India Enterprise) | Home Hail Booking & Availability Position Terms and Conditions Legent Help Desk Support Noble : +91-9310533006/959550222   Email : helptesk .bdf@htp.gov/n   BOD Officer Contact :91-11-2337963 Ext. 425/ Mob No 5910932192 |
|--------------------------------------------------------------------------|----------------------------------------------------------------------------------------------------|
|                                                                          | WELCOME: ITPO TESTING                                                                                                    |
| O Dashboard                                                              | News Feed                                                                                                    |
| 9 Profile                                                                |                                                                                                    |
| Request For New Exhibition                                               |                                                                                                    |
| Æ Exhibition Details                                                     |                                                                                                    |
| Hall Booking & Availability Position                                     |                                                                                                    |

## **Exhibition Details**

#### **1.** Click on Exhibition Details.

| Exhibition Requests by Organiser |  |  |
|----------------------------------|--|--|
| testing                          |  |  |
|                                  |  |  |
|                                  |  |  |

# 2. Click on "Testing".

Exhibition Requests by Organiser testing Name Of Exhibition testing Description of Exhibition ss Expected Number of Exhibitors 2222 Any special requests ss Types of Event B2C Mounting Period Exhibition Period Dismantling Period End Date End Date End Date Start Date Start Date Start Date 08-11-2017 10-11-2017 Sr.No. Main Products Sub Products Generate Proforma Invoice Documents

3. Click on Generate Proforma Invoice.

| Sr. No.   | Particulars                                        | Area(In sqrm.) | Dates      | es       |  | Rate(In Rs.) | Amount(In Rs.) |
|-----------|----------------------------------------------------|----------------|------------|----------|--|--------------|----------------|
|           | Licence Fee                                        |                | Start Date | End Date |  |              |                |
| 1.        | Discount                                           |                |            |          |  |              | 0.00           |
| 2.        | Sub Total                                          |                |            |          |  |              | 0              |
| 3.        | (+)5.00% Interest free refundable security deposit |                |            |          |  |              | 0              |
| 4.        | (+)18.00% Goods and Services Tax                   |                |            |          |  |              | 0              |
| 5.        | Net payable amount                                 |                |            |          |  |              | 0              |
|           |                                                    |                |            |          |  |              |                |
| Invoice D | ocuments                                           |                |            |          |  |              |                |

#### **16**. Click on Invoice Document.

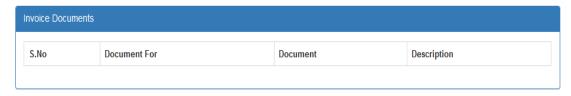

#### **17.** Click on Documents.

| NOTE: Uploaded document must be in JPEG, PNG image or PDF format and should be less than 300kb size. |
|----------------------------------------------------------------------------------------------------|
|                                                                                                    |
| Select Document Type:                                                                                |
| Select Document Type:                                                                                |
|                                                                                                    |
| Select document type                                                                                 |
| Browse No file selected. Upload                                                                      |
| Documents                                                                                            |

#### **18.** Organizer can upload their documents.

# Hall Booking & Availability Position

### 1. Click on Hall Booking & Availability Position.

| <b>O</b> Print   | Download  | d Month | Mode 🗸 | 27-       | 10-2017 |        |             |          |     |      |       |
|------------------|-----------|---------|--------|-----------|---------|--------|-------------|----------|-----|------|-------|
|                  |           |         |        |           |         |        |             |          |     |      |       |
| Bo               | oked      |         |        | Available |         |        |             | Reserved |     |      |       |
|                  |           |         |        |           |         |        | - Nutri Tun |          |     |      |       |
|                  |           |         |        |           |         |        |             |          |     |      |       |
|                  |           |         |        |           |         |        |             |          |     |      |       |
| lonth            | Date/Hall | 7ABC    | 7D     | 7E        | 7FOH    | 8-8-10 | 11          | 12       | 12A | 180F | 18Mez |
| october,<br>1017 | 1         |         |        |           |         |        |             |          |     |      |       |
|                  | 2         |         |        |           |         |        |             |          |     |      |       |
|                  | 3         |         |        |           |         |        |             |          |     |      |       |
|                  | 4         |         |        |           |         |        |             |          |     |      |       |
|                  | 5         |         |        |           |         |        |             |          |     |      |       |
|                  | 6         |         |        |           |         |        |             |          |     |      |       |
|                  | 7         |         |        |           |         |        |             |          |     |      |       |
|                  | 8         |         |        |           |         |        |             |          |     |      |       |
|                  | 9         |         |        |           |         |        |             |          |     |      |       |
|                  | 10        |         |        |           |         |        |             |          |     |      |       |
|                  | 12        |         |        |           |         |        |             |          |     |      |       |
|                  | 13        |         |        |           |         |        |             |          |     |      |       |
|                  | 14        |         |        |           |         |        |             |          |     |      |       |
|                  | 15        |         |        |           |         |        |             |          |     |      |       |
|                  | 16        |         |        |           |         |        |             |          |     |      |       |
|                  | 17        |         |        |           |         |        |             |          |     |      |       |
|                  | 18        |         |        |           |         |        |             |          |     |      |       |
|                  | 19        |         |        |           |         |        |             |          |     |      |       |
|                  | 20        |         |        |           |         |        |             |          |     |      |       |
|                  | 21        |         |        |           |         |        |             |          |     |      |       |
|                  | 22        |         |        |           |         |        |             |          |     |      |       |
|                  | 23        |         |        |           |         |        |             |          |     |      |       |
|                  | 24        |         |        |           |         |        |             |          |     |      |       |
|                  | 25        |         |        |           |         |        |             |          |     |      |       |
|                  | 27        |         |        |           |         |        |             |          |     |      |       |
|                  | 28        |         |        |           |         |        |             |          |     |      |       |
|                  | 29        |         |        |           |         |        |             |          |     |      |       |
|                  | 30        |         |        |           |         |        |             |          |     |      |       |
|                  | 31        |         |        |           |         |        |             |          |     |      |       |